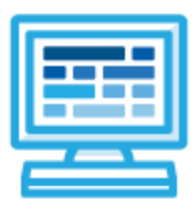

**CodeHS**

# **Introduction to Computer Science with JavaScript Pilot: 1 year for High School (125 contact hours)**

# **Course Overview and Goals**

The CodeHS introduction to computer science curriculum teaches the foundations of computer science and basic programming, with an emphasis on helping students develop logical thinking and problem-solving skills. Once students complete the CodeHS Introduction to Computer Science course, they will have learned material equivalent to a semester college introductory course in Computer Science and be able to program in JavaScript.

**Learning Environment:** The course utilizes a blended classroom approach. The content is fully web-based, with students writing and running code in the browser. Teachers utilize tools and resources provided by CodeHS to leverage time in the classroom and give focused 1-on-1 attention to students. Each unit of the course is broken down into lessons. Lessons consist of video tutorials, short quizzes, example programs to explore, and written programming exercises, adding up to over 100 hours of hands-on programming practice in total. Each unit ends with a comprehensive unit test that assesses students' mastery of the material from that unit.

**Programming Environment:** Students write and run JavaScript programs in the browser using the CodeHS editor.

**More information:** Browse the content of this course at <https://codehs.com/course/17397>. Find our more about the changes in this updated course here: New CodeHS [Introduction](https://medium.com/codehs-curriculum-changelog/coming-soon-the-updated-introduction-to-javascript-course-3f6819787317) to JavaScript Course [Pilot Version]

# **Prerequisites**

The Intro to Computer Science in JavaScript course is designed for complete beginners with no previous background in computer science. The course is highly visual, dynamic, and interactive, making it engaging for new coders.

# **Course Breakdown**

### **Unit 1: Programming with Karel (3 weeks/15 hours)**

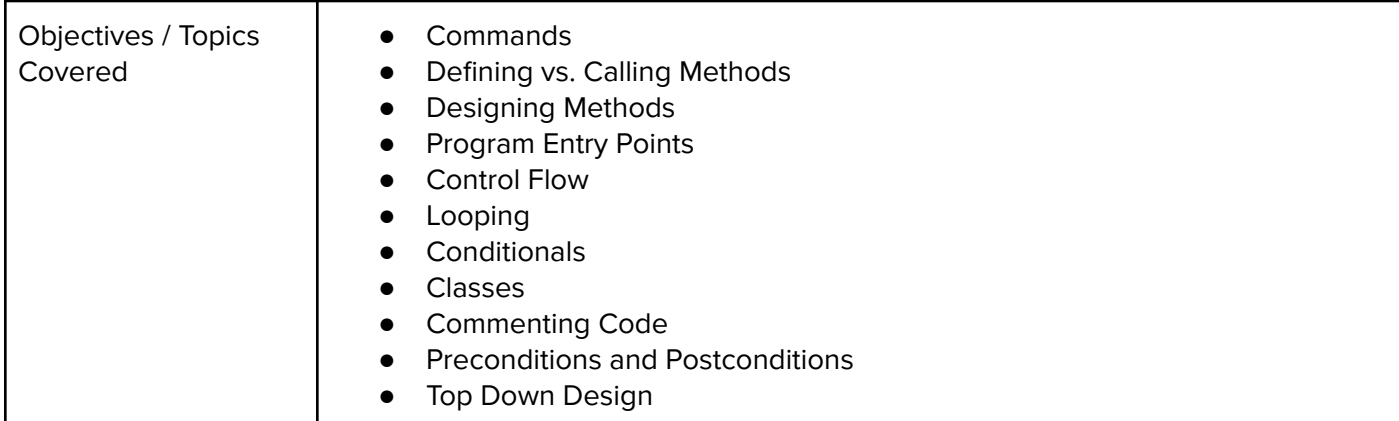

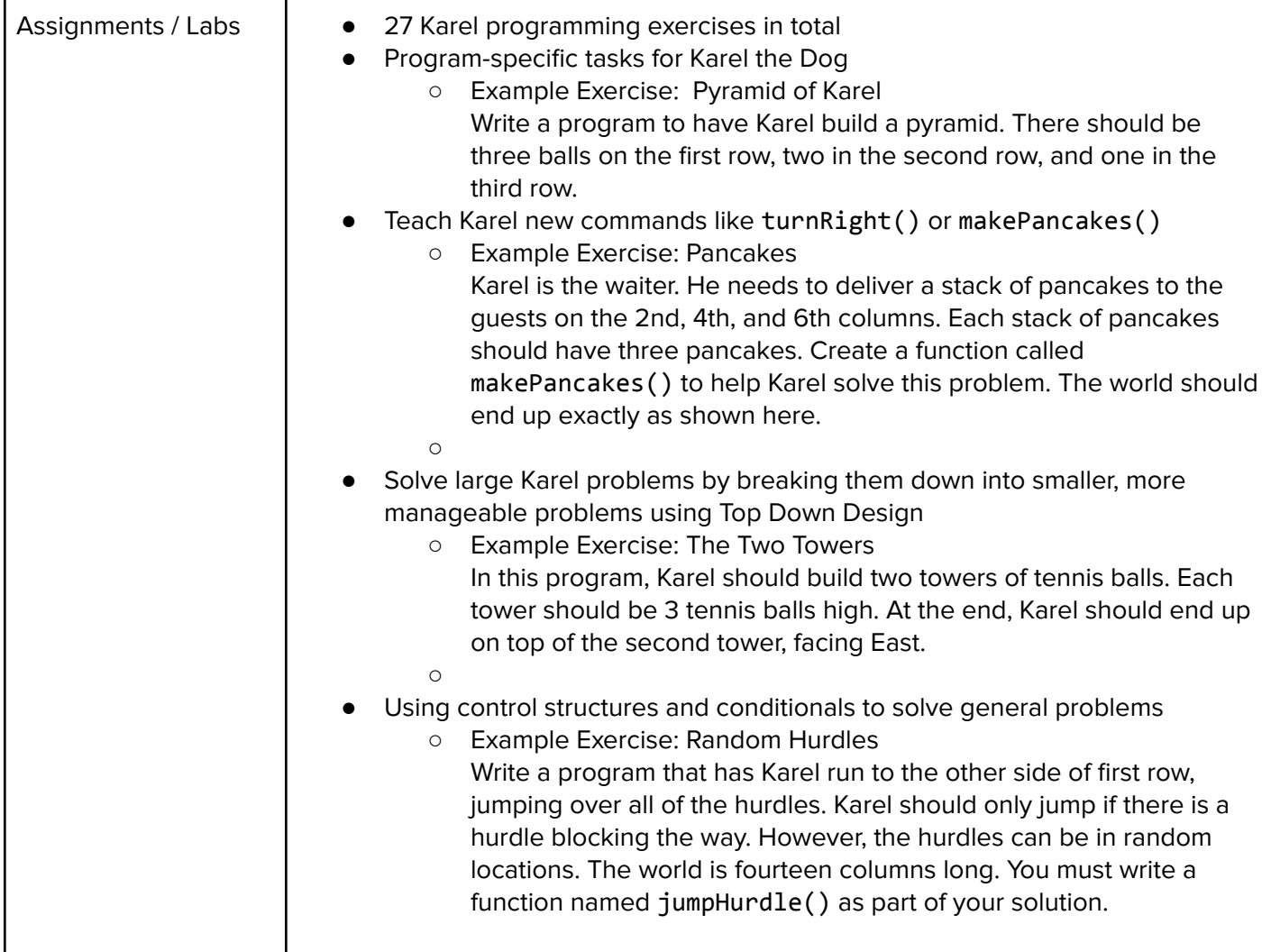

# **Unit 2: Karel Challenges (1.5 weeks, 7 hours)**

Browse the full content of this unit at <https://codehs.com/course/17397/explore/module/23784>

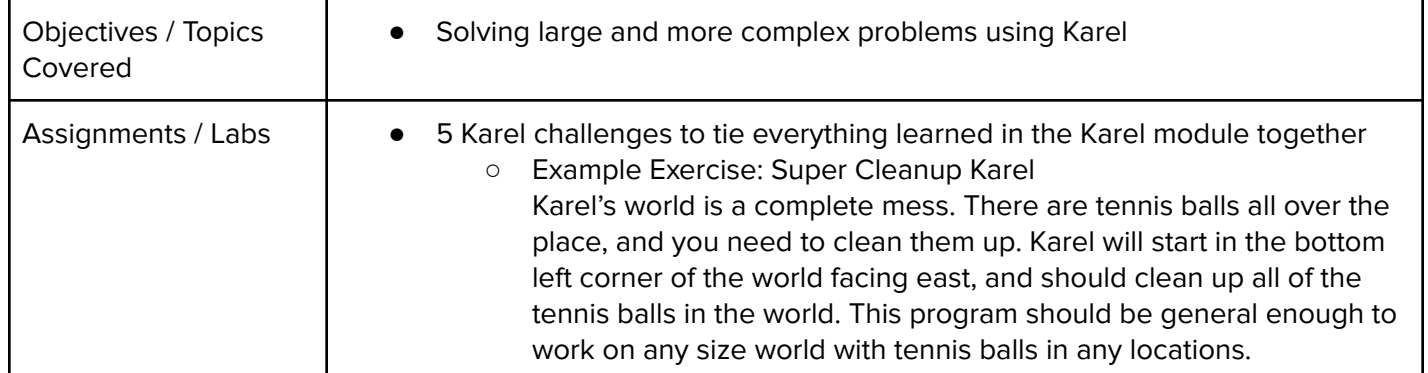

# **Unit 3: JavaScript Basics (1 week/5 hours)**

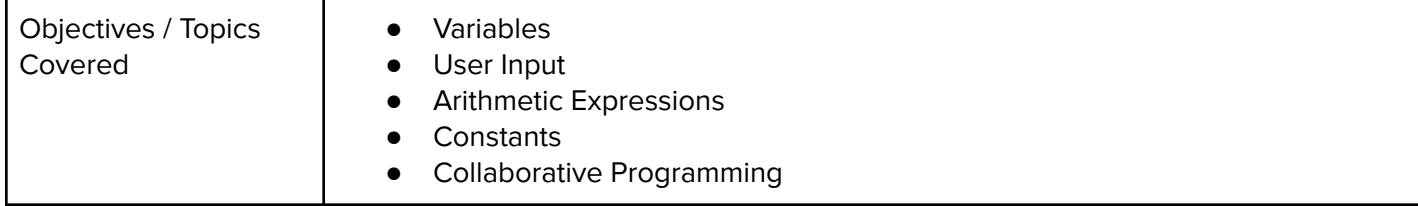

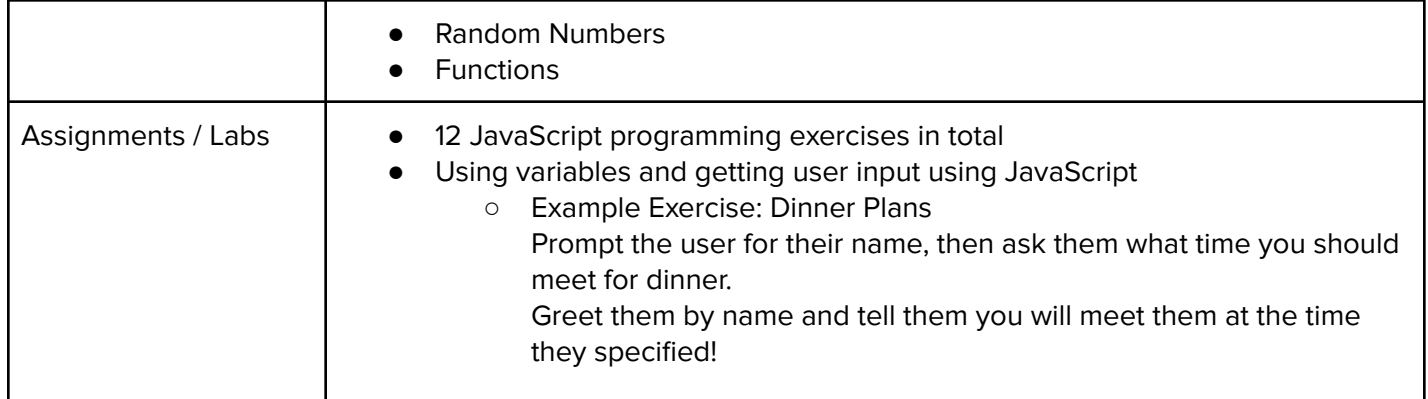

### **Unit 4: The Canvas and Graphics (1 week/5 hours)**

Browse the full content of this unit at <https://codehs.com/course/17397/explore/module/24072>

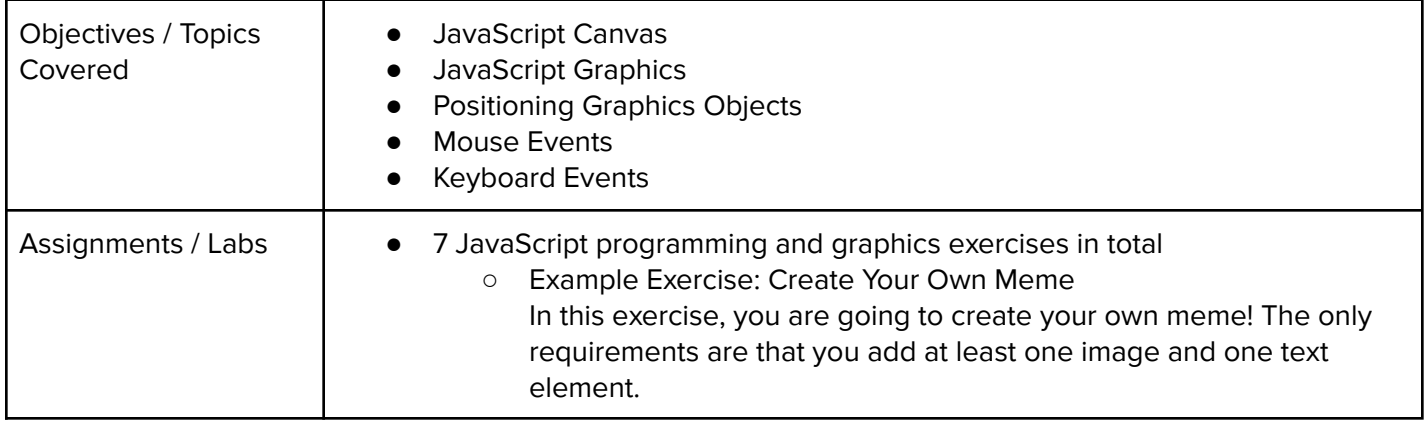

#### **Unit 5: Graphics Challenges (1 week, 5 hours)**

Browse the full content of this unit at <https://codehs.com/course/17397/explore/module/24232>

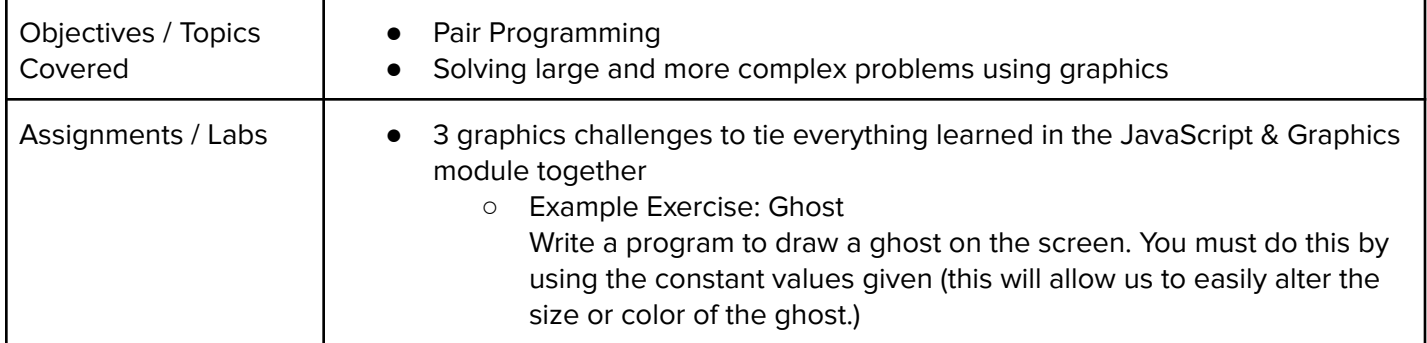

#### **Unit 6: JavaScript Control Structures (3 weeks/15 hours)**

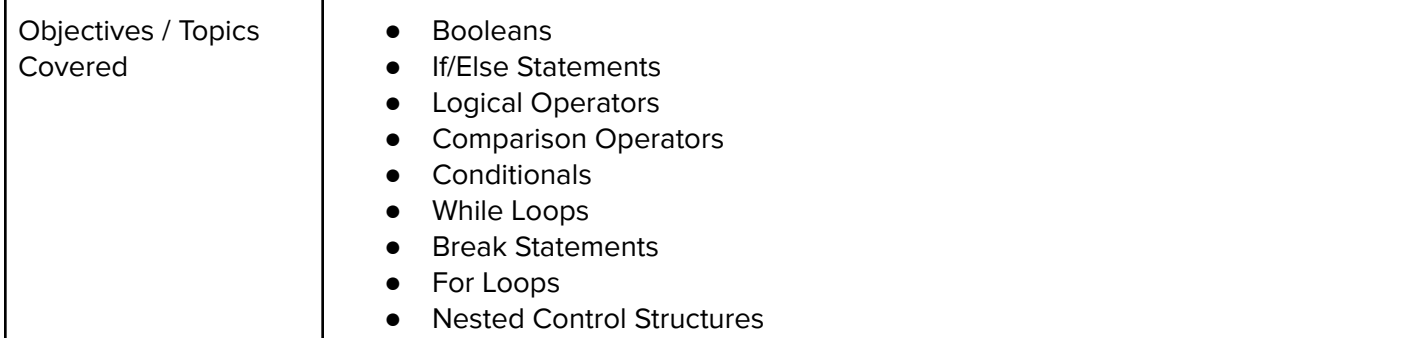

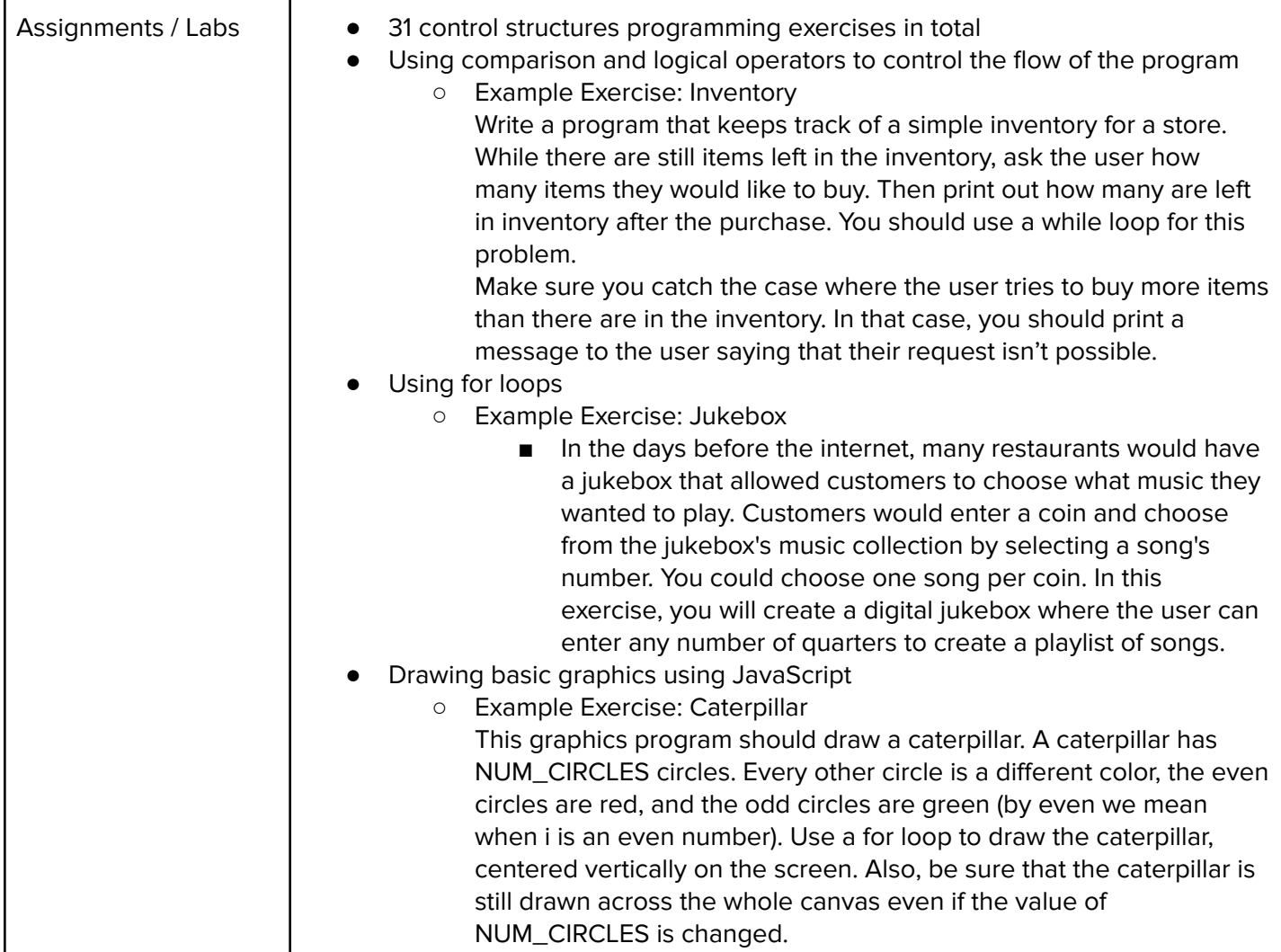

### **Unit 7: Control Structures Challenges (1 week, 5 hours)**

Browse the full content of this unit at <https://codehs.com/course/17397/explore/module/23788>

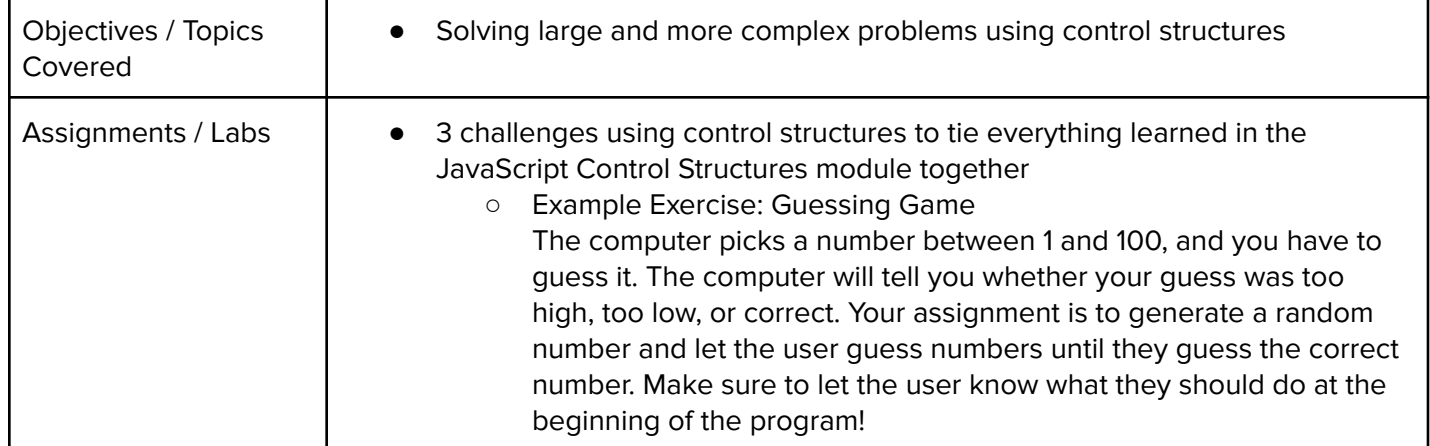

### **Unit 8: Functions (2 weeks/10 hours)**

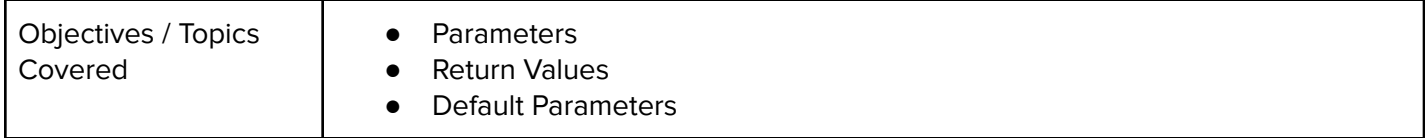

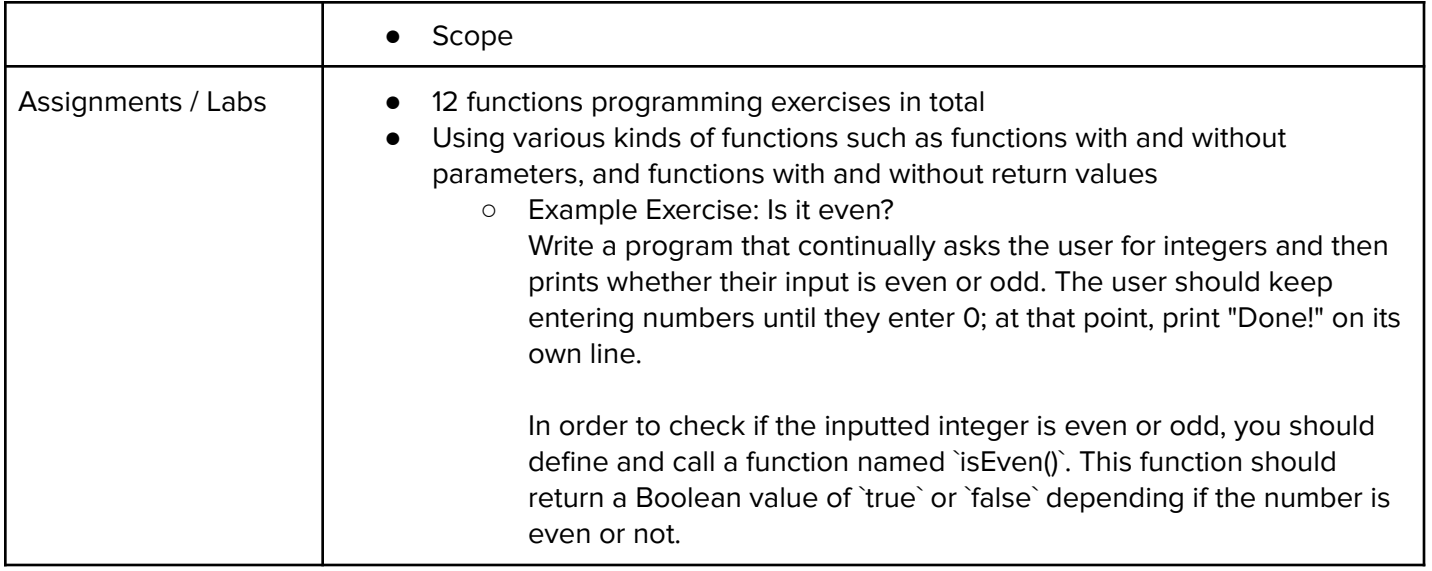

# **Unit 9: Functions Challenges (1 week/5 hours)**

Browse the full content of this unit at <https://codehs.com/course/17397/explore/module/23790>

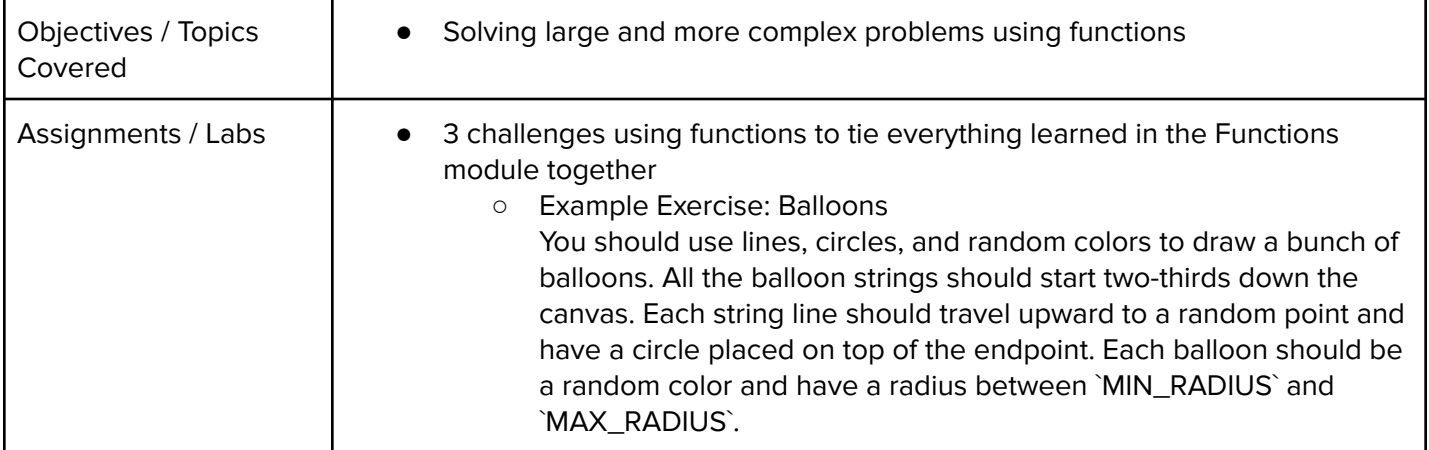

# **Unit 10: Animation and Games (3 weeks/15 hours)**

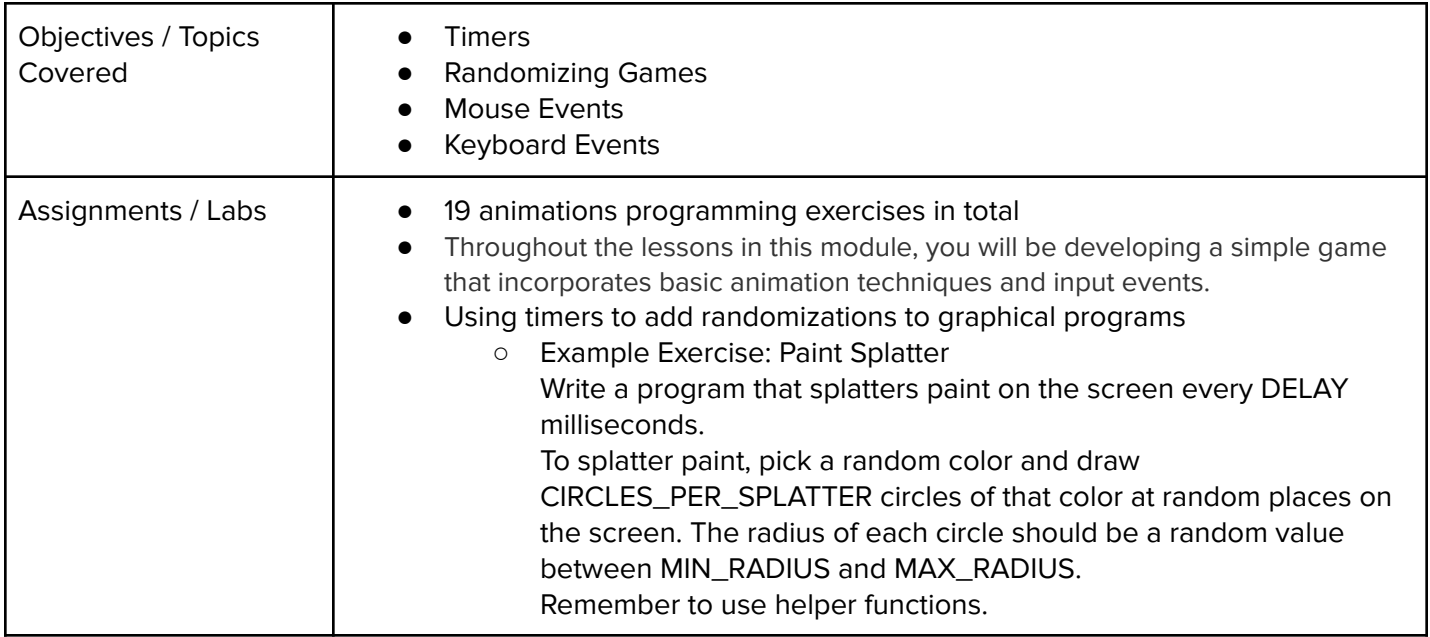

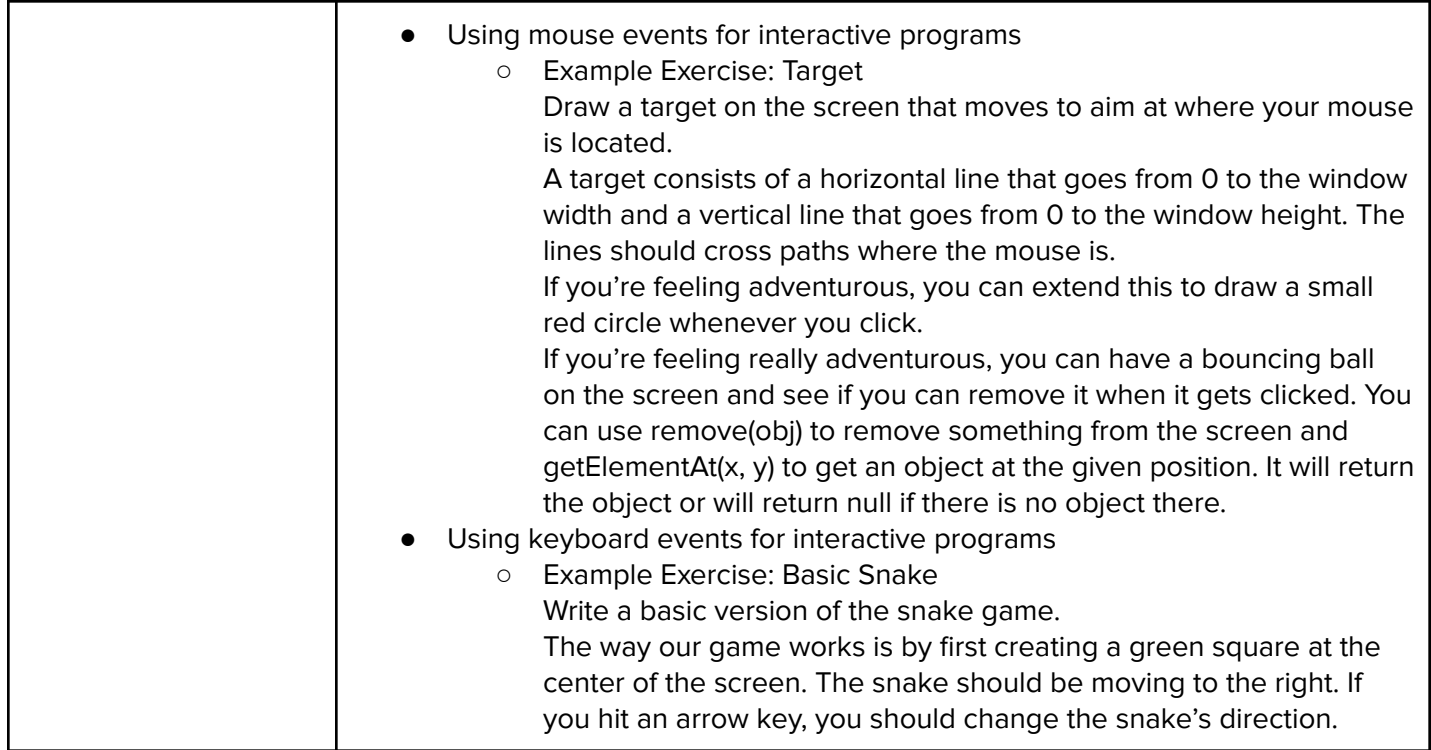

#### **Unit 11: Animations Challenges (1 week/5 hours)**

Browse the full content of this unit at <https://codehs.com/course/17397/explore/module/23792>

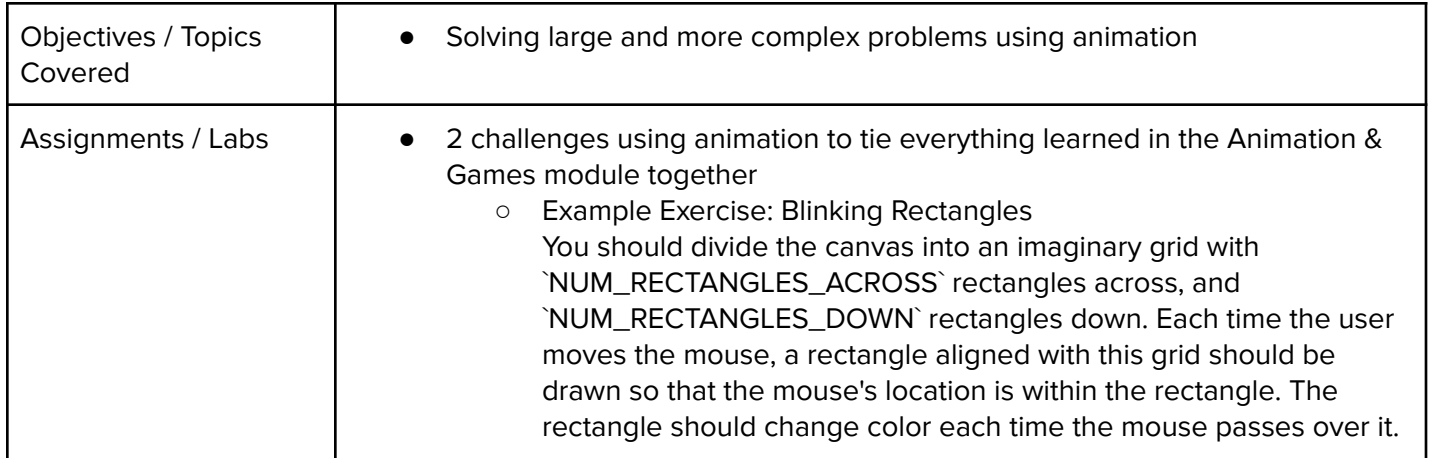

### **Unit 12: Project: Breakout (2 weeks/10 hours)**

Browse the full content of this unit at <https://codehs.com/course/17397/explore/module/23793>

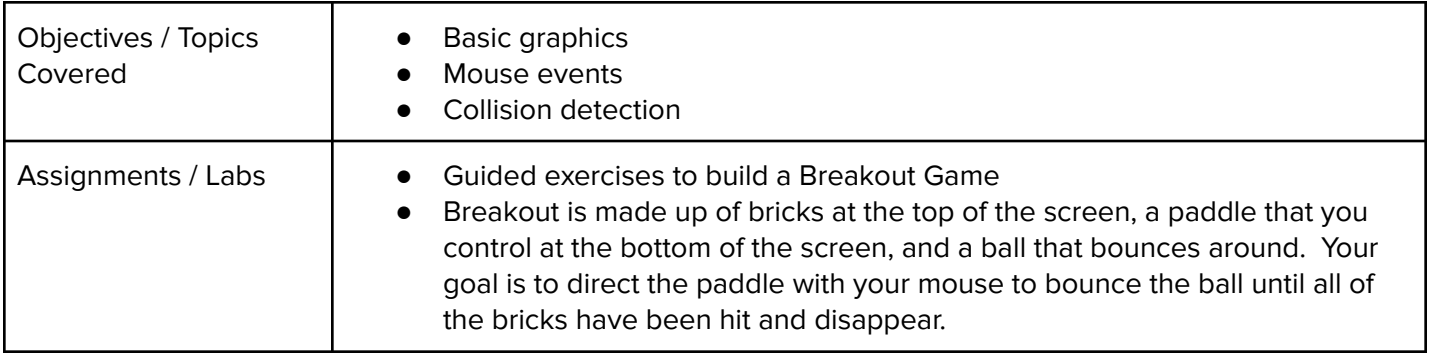

#### **Unit 13: Final Project (2-4 weeks/10-20 hours)**

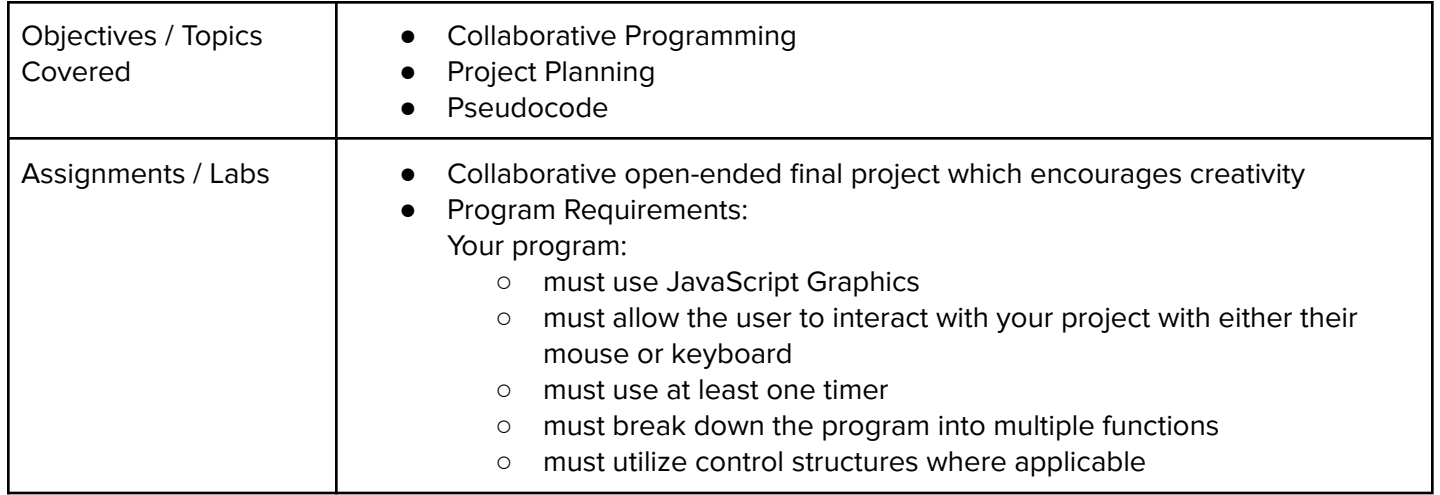

### **Unit 14: Final Exam (2 hours)**

Browse the full content of this unit at <https://codehs.com/course/17397/explore/module/23795>

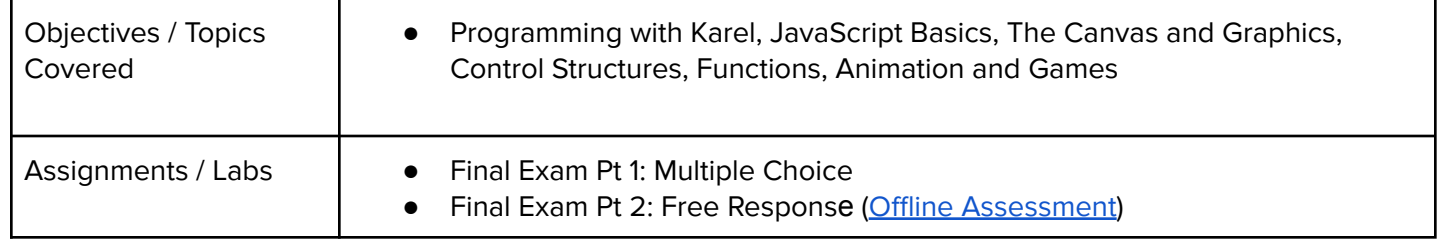

# **Optional Supplemental Materials (Remainder of school year)**

These supplemental materials should be used following the Prerequisite Units mentioned:

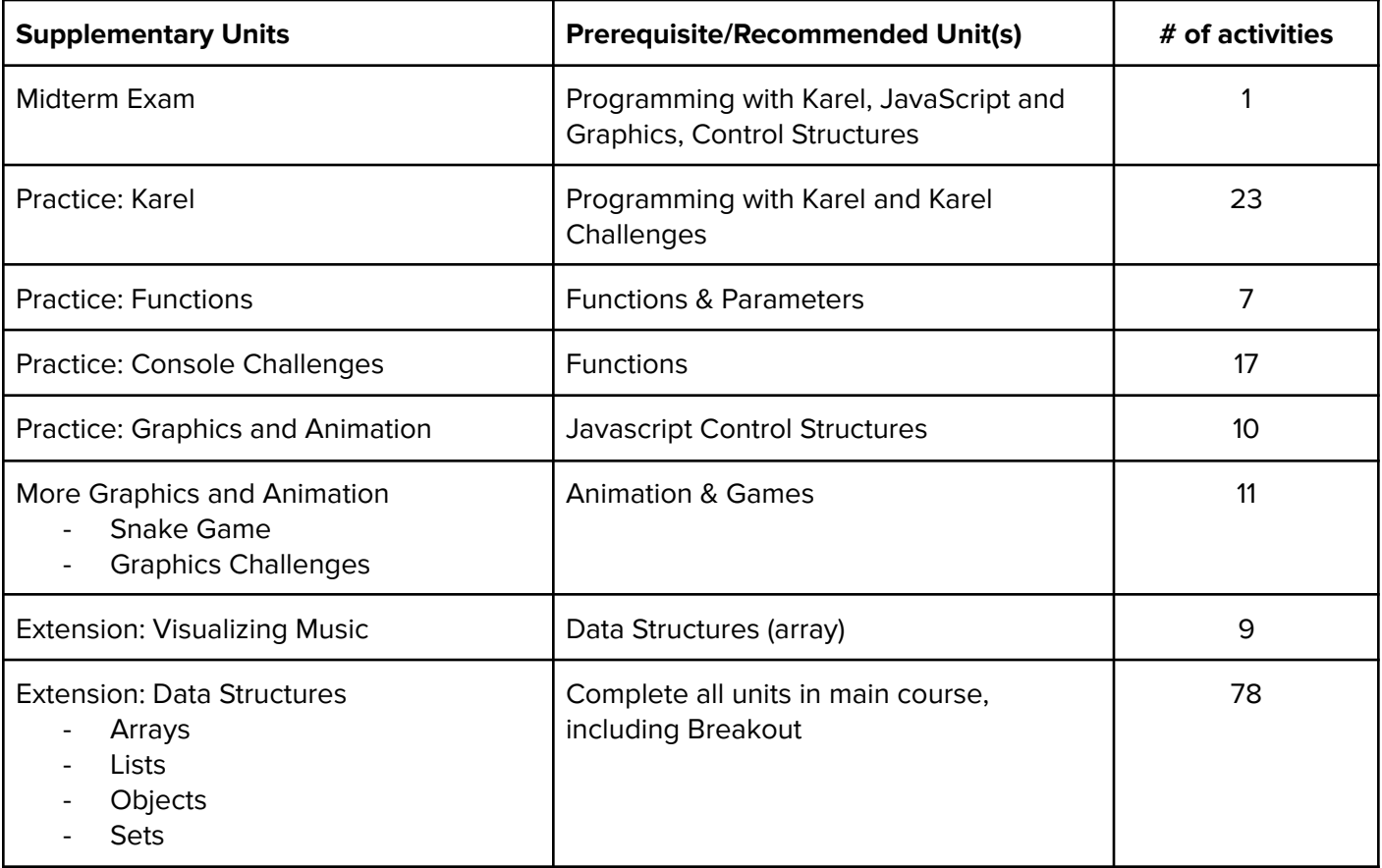

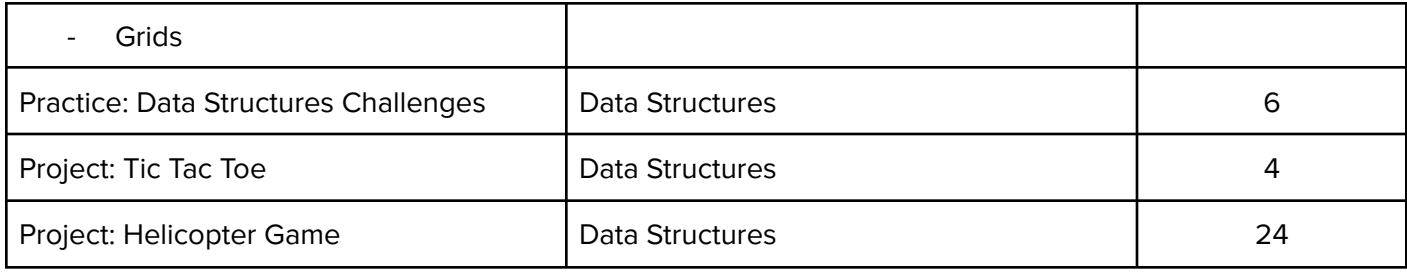